#### ESPECIFICACIONES TECNICAS DE LOS FORMULARIOS A GENERAR CON EL SOFTWARE CLIENTE HECHAUKA (Versión 3.2.0) ENTES PÚBLICOS

Las informaciones a presentar por el sistema integrado de recopilación de información, deben enviarse en un archivo generado por el Software Cliente Hechauka, las cuales deben cumplir con las siguientes especificaciones técnicas:

#### Formato del archivo que contiene el formulario:

Los archivos deben conservar el formato que genera el programa Hechauka, compuesto por dos elementos: encabezado y detalles, los cuales deben conservar igualmente dicho orden, es decir, primero el encabezado y luego los registros de detalle.

Para poder realizar la importación de un archivo al Software Cliente Hechauka, el mismo debe cumplir con ciertos requisitos:

- a. Debe adecuarse a las especificaciones técnicas detalladas más abajo.
- b. Debe tener extensión txt (Texto delimitado por tabulaciones).
- c. El software permite importar archivos de hasta 15.000 registros por cada vez, pudiéndose anexar los registros.

Los formularios contemplados en la versión para Entes Públicos, Autárquicos, Descentralizados, entre otros, son:

- a. Formulario 211 Compras
- b. Formulario 221 Ventas
- c. Formulario 231 Retenciones en la Fuente

RUC genérico habilitado para el libro compras:

- a. Proveedores del Exterior RUC 99999901 DV 0: Para compras efectuadas de personas físicas o jurídicas residentes en el exterior.
- b. Funcionarios Contratados RUC 33333301 DV 2: Para funcionarios contratados no contribuyentes.

RUC genérico habilitado para el libro ventas:

- a. Importes consolidados RUC 44444401 DV 7: para consumidores finales o personas no solicitantes de crédito fiscal o no contribuyentes.
- b. Clientes de Exportación RUC 66666601 DV 6: Para personas físicas o jurídicas domiciliadas en el exterior del país, a favor de quienes realicen operaciones de exportación.
- c. Ventas a Agentes Diplomáticos RUC 77777701 DV 0: Para agentes diplomáticos o delegaciones oficiales extranjeras, debidamente acreditados con su tarjeta de exoneración fiscal.
- d. Clientes del Exterior RUC 88888801 DV 5: Para personas físicas o jurídicas domiciliadas en el exterior del país que no tengan relación con operaciones de exportación.

### Formulario 211: LIBRO DE COMPRAS versión 2

### 1. Registro de Encabezado:

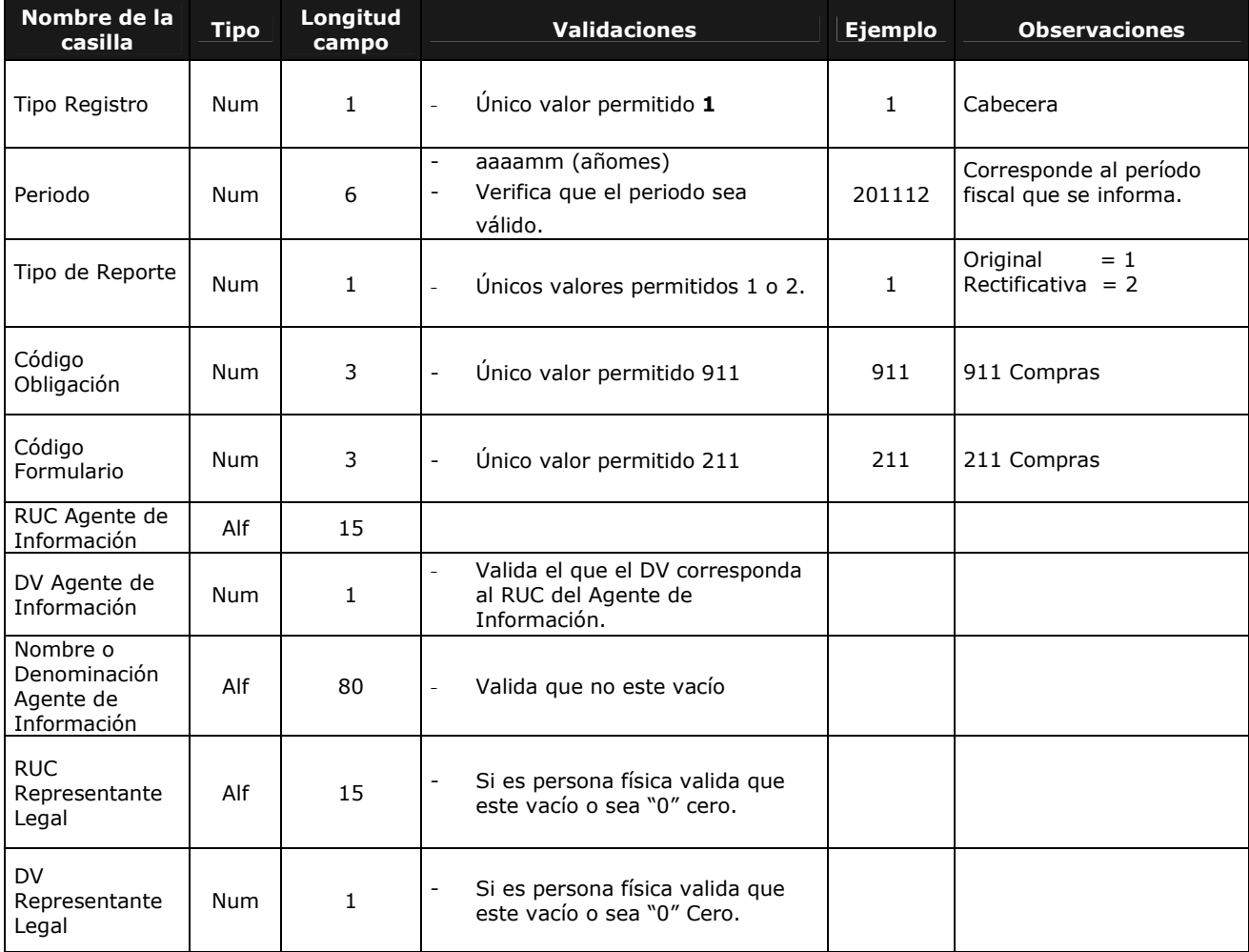

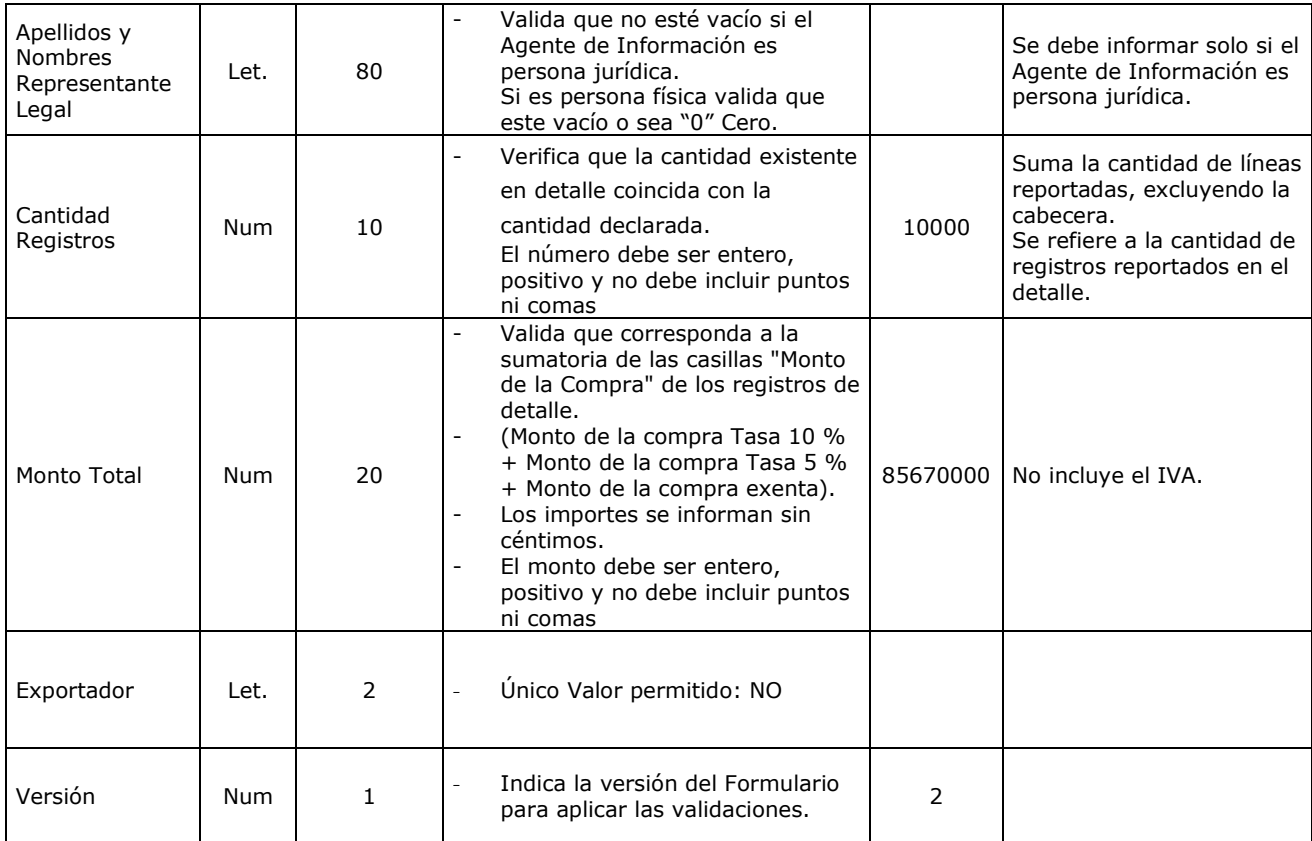

### 2. Registros de Detalle:

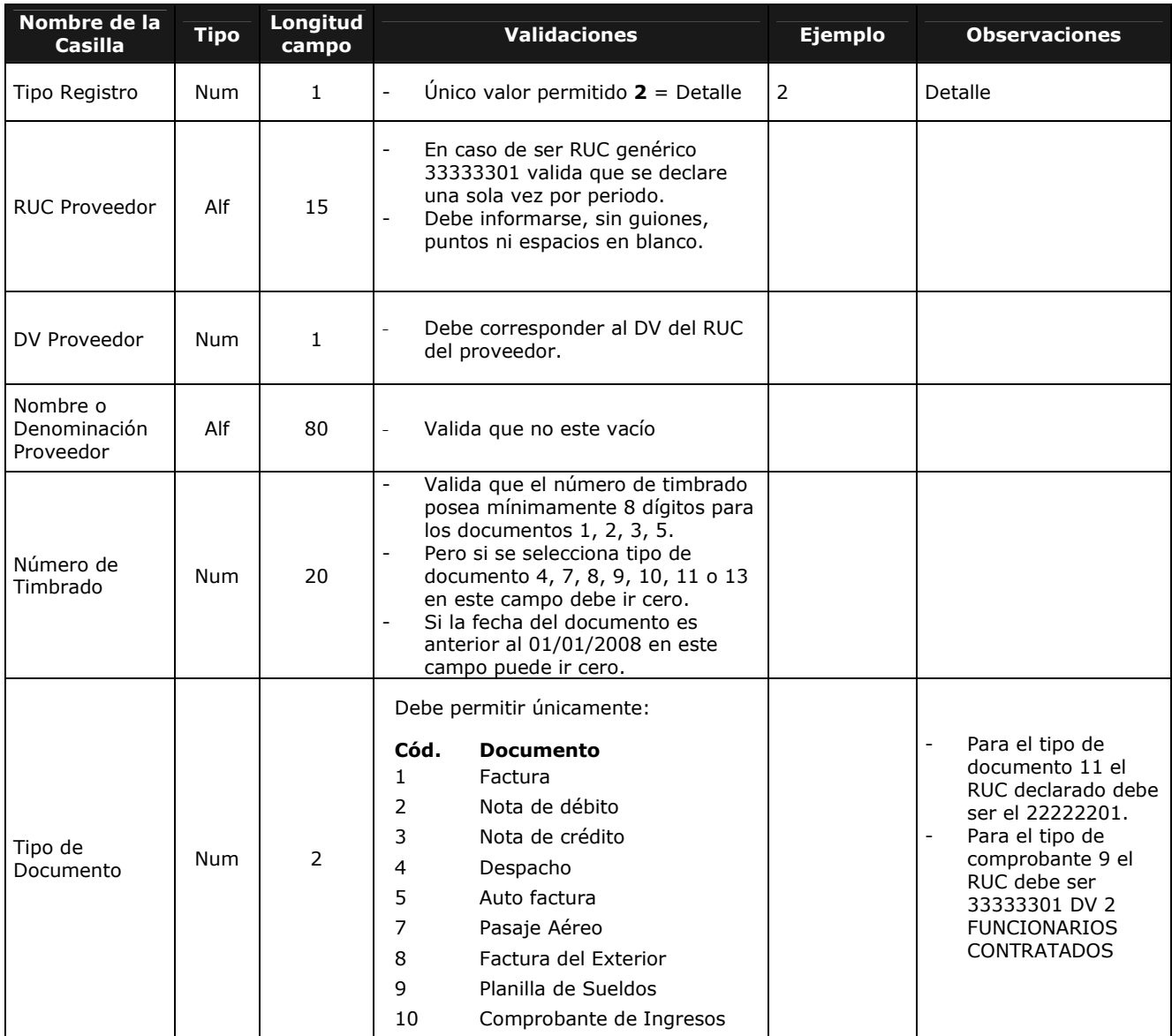

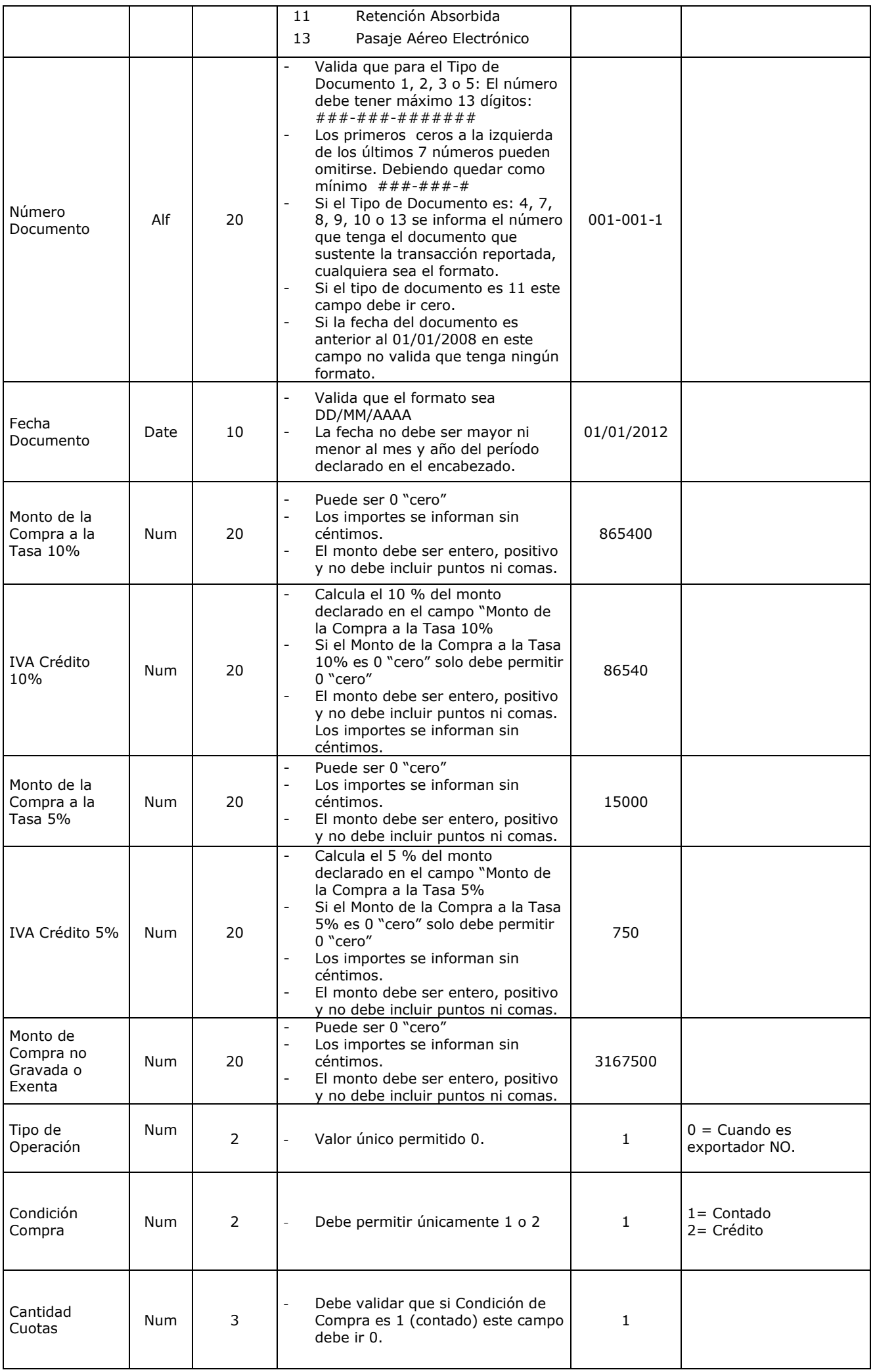

## Formulario 221: LIBRO DE VENTAS versión 2

# **1**. Registro de Encabezado:

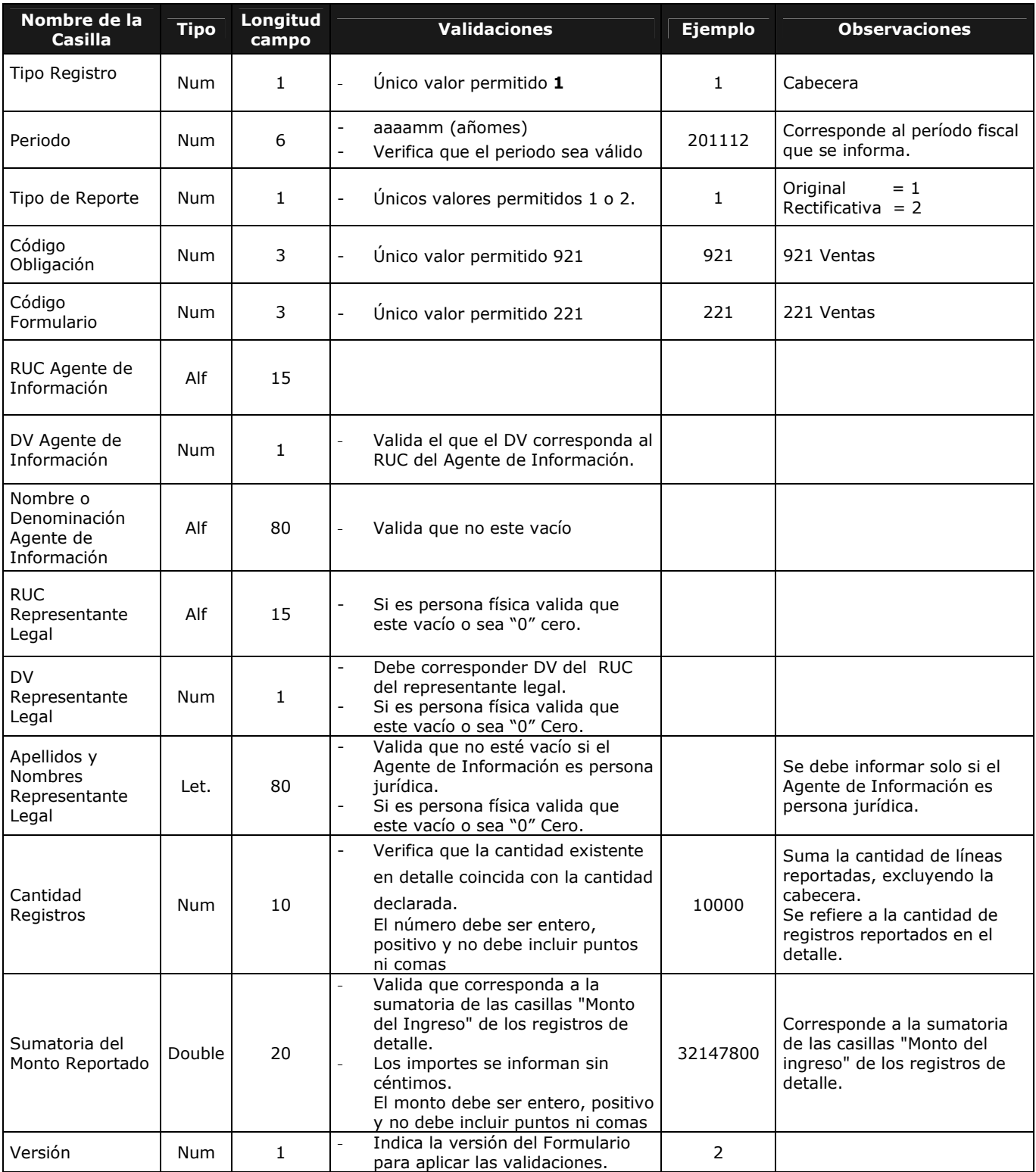

# 2. Registros de Detalle:

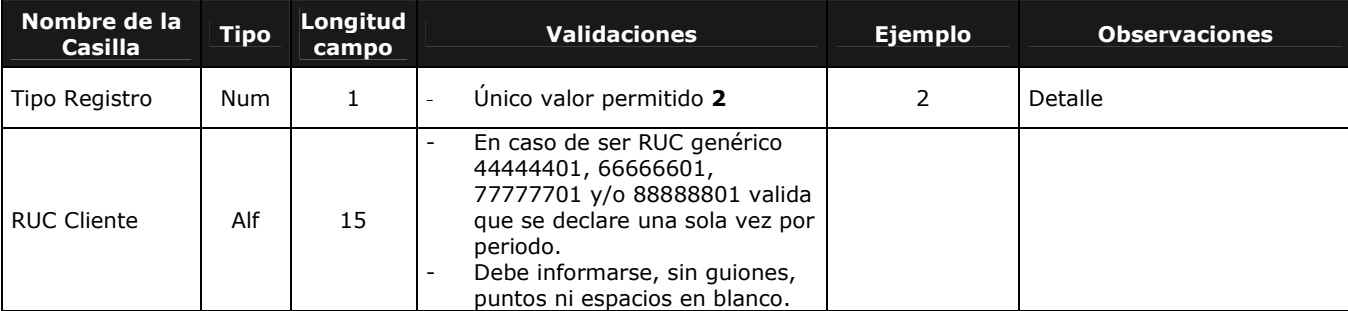

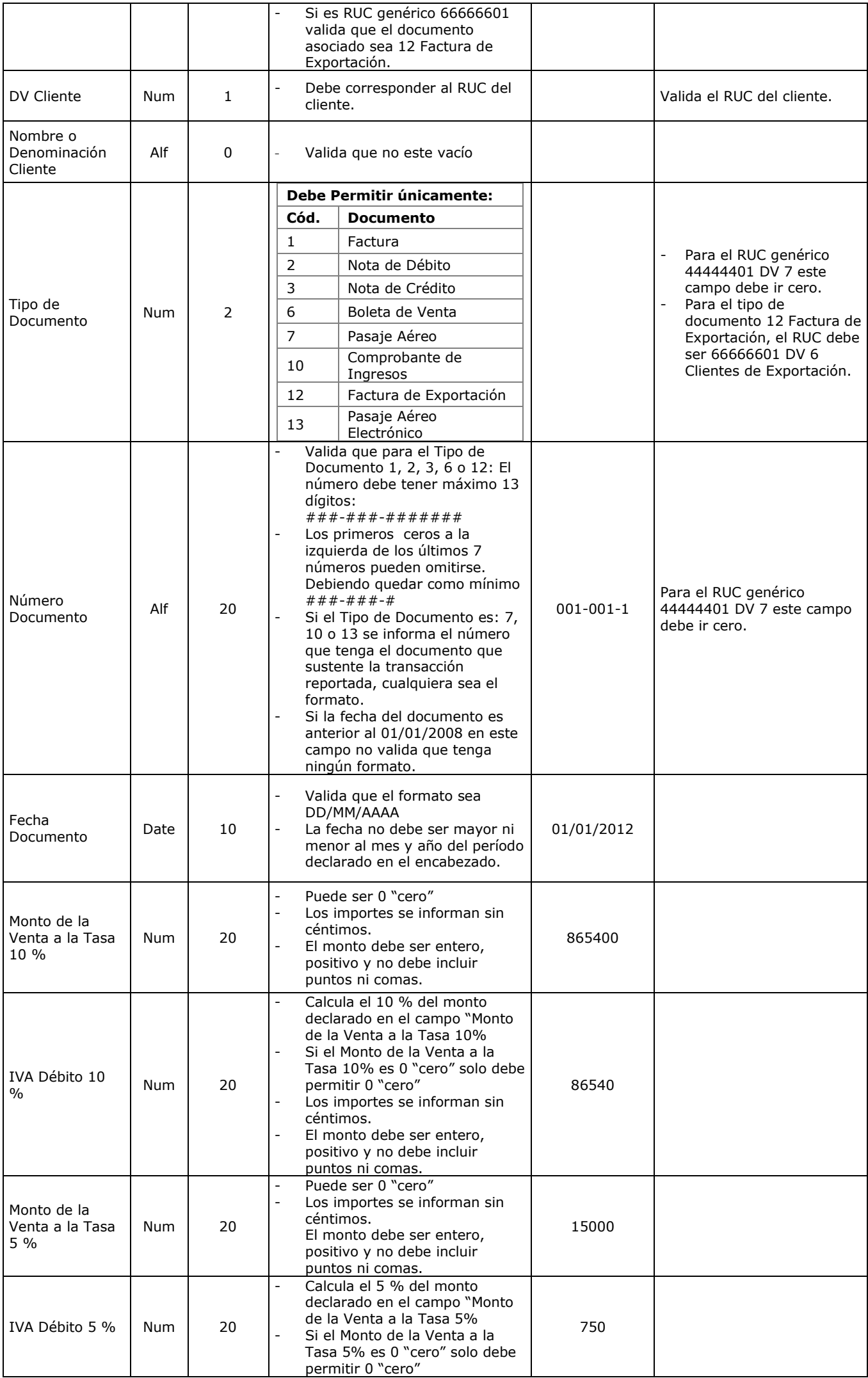

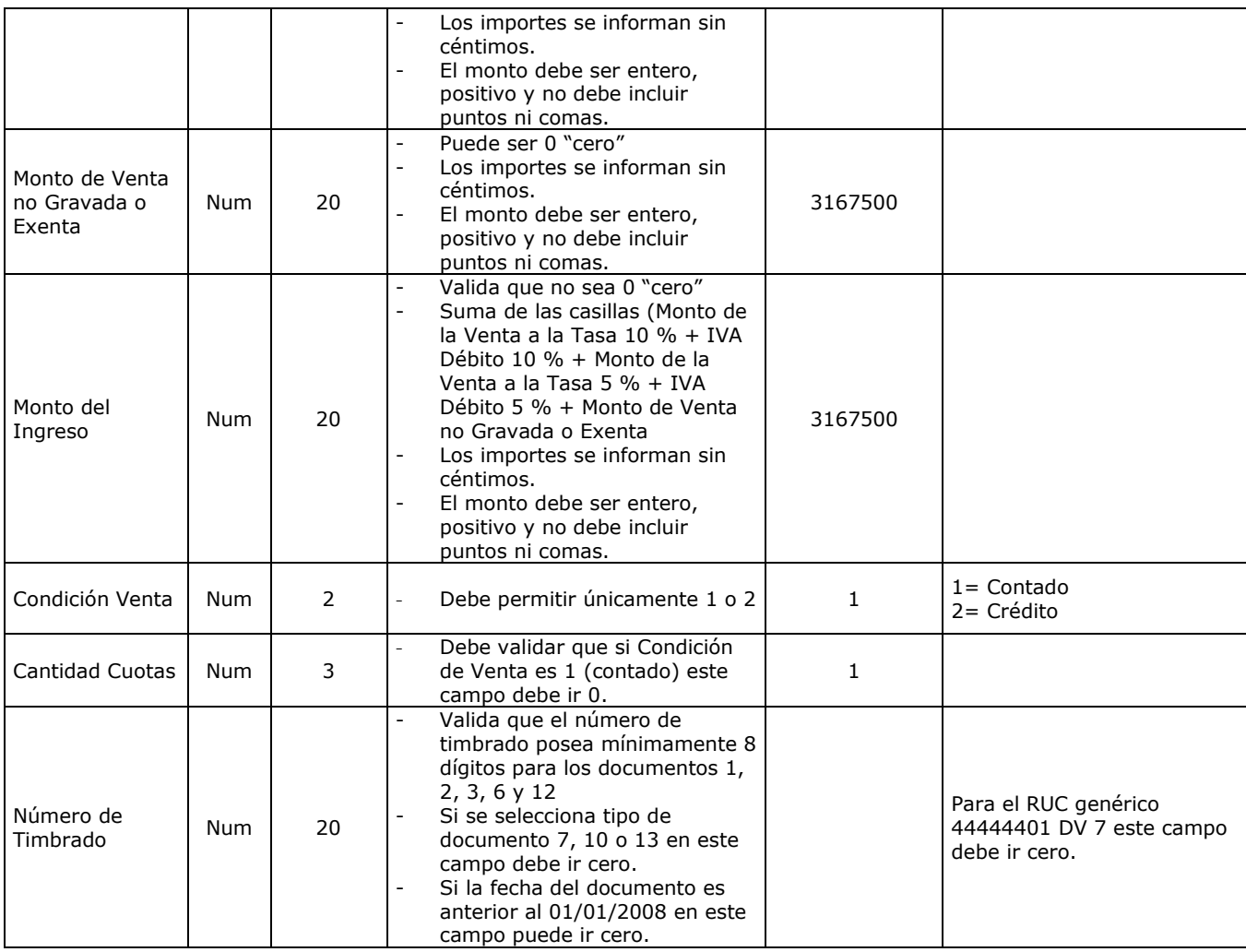

## Formulario 231: RETENCIONES EN LA FUENTE.

## **1**. Registro de Encabezado:

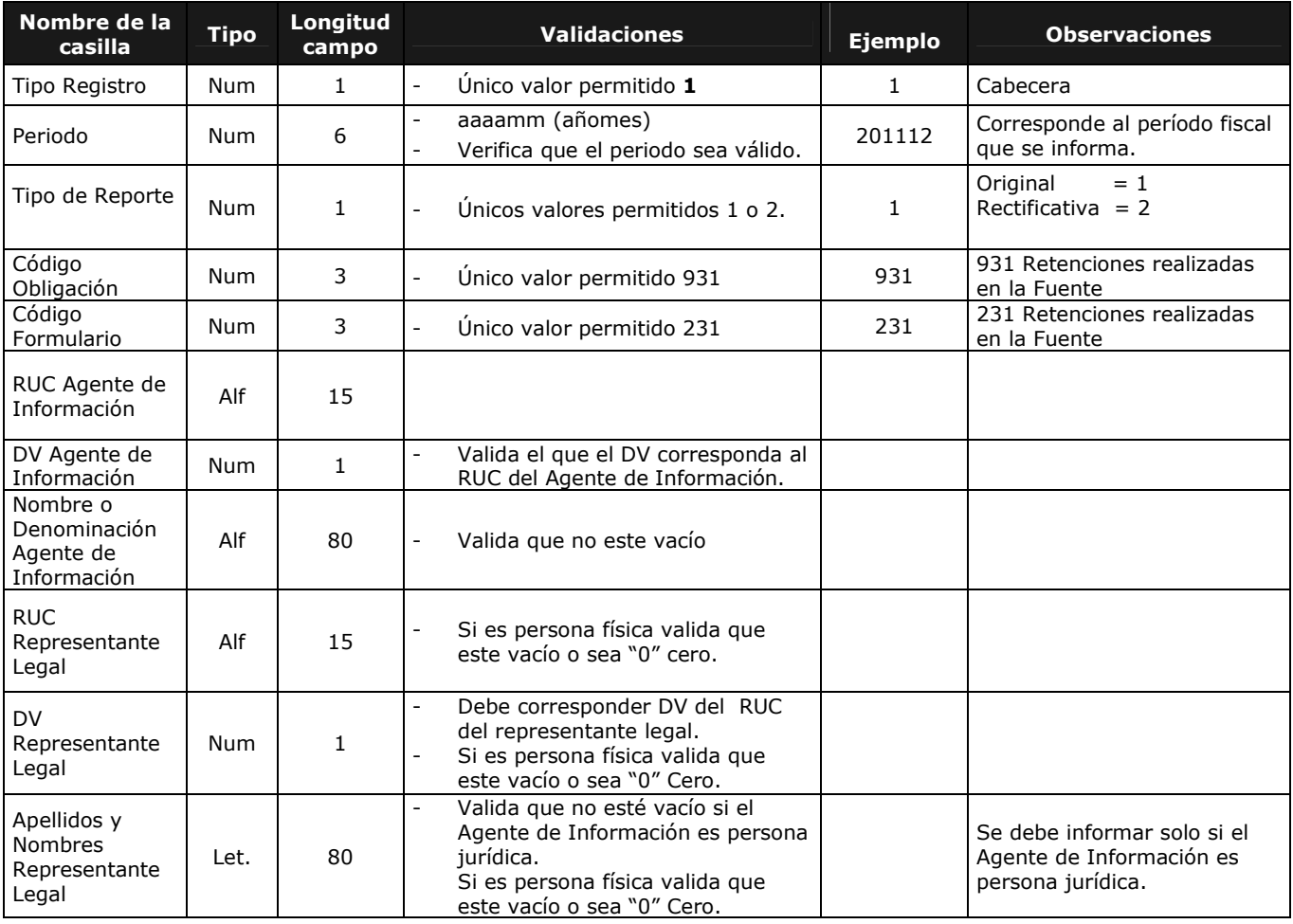

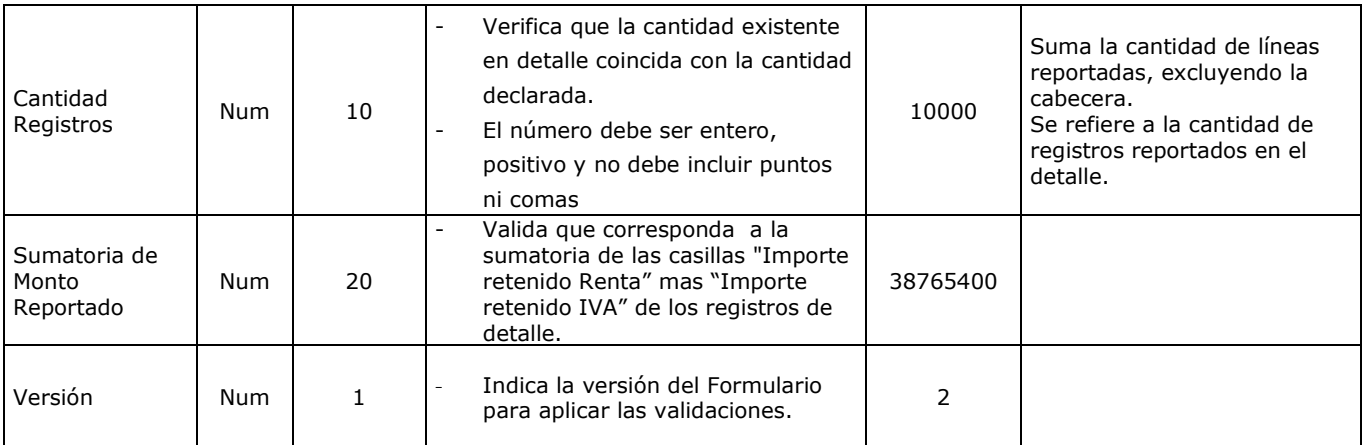

## 2. Registros de Detalle:

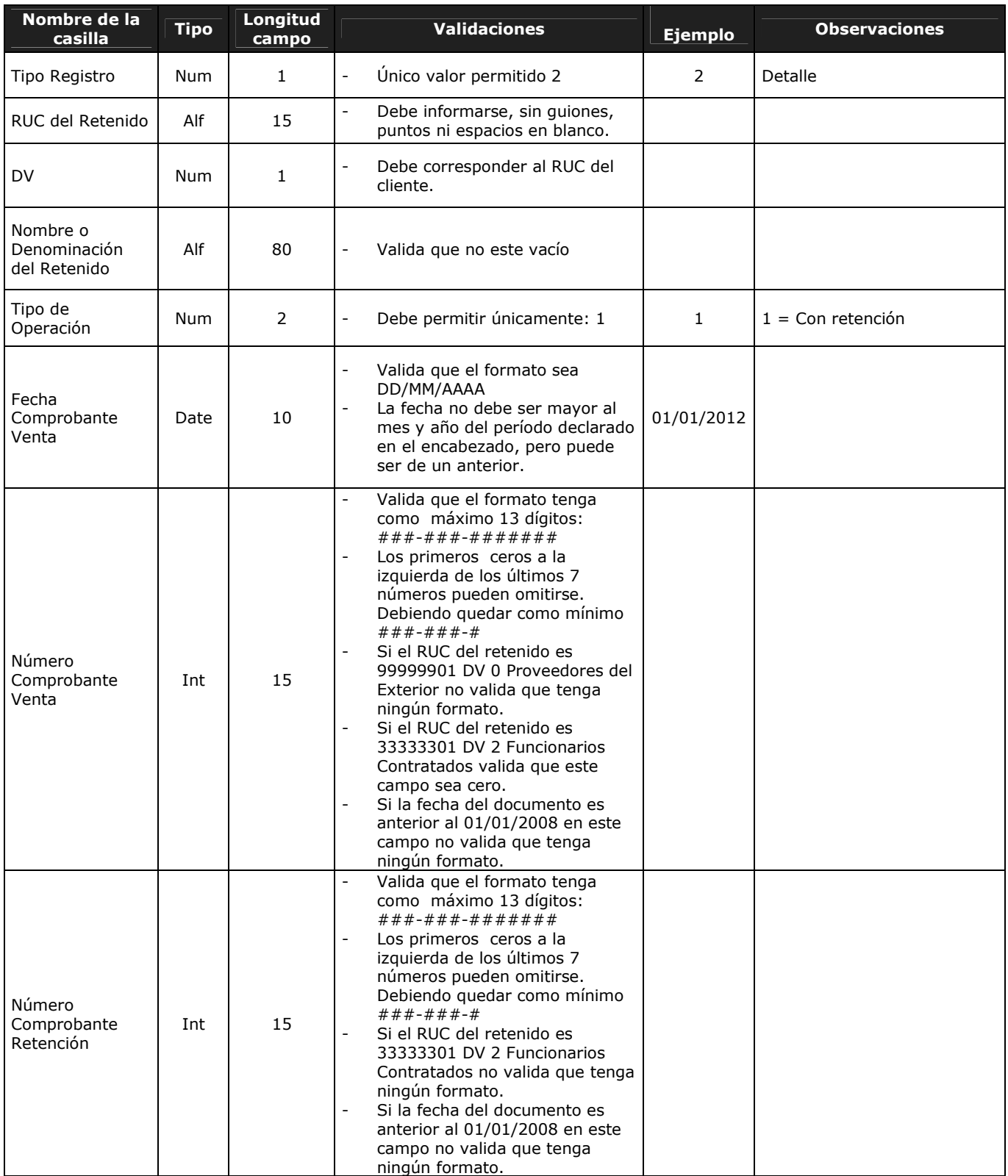

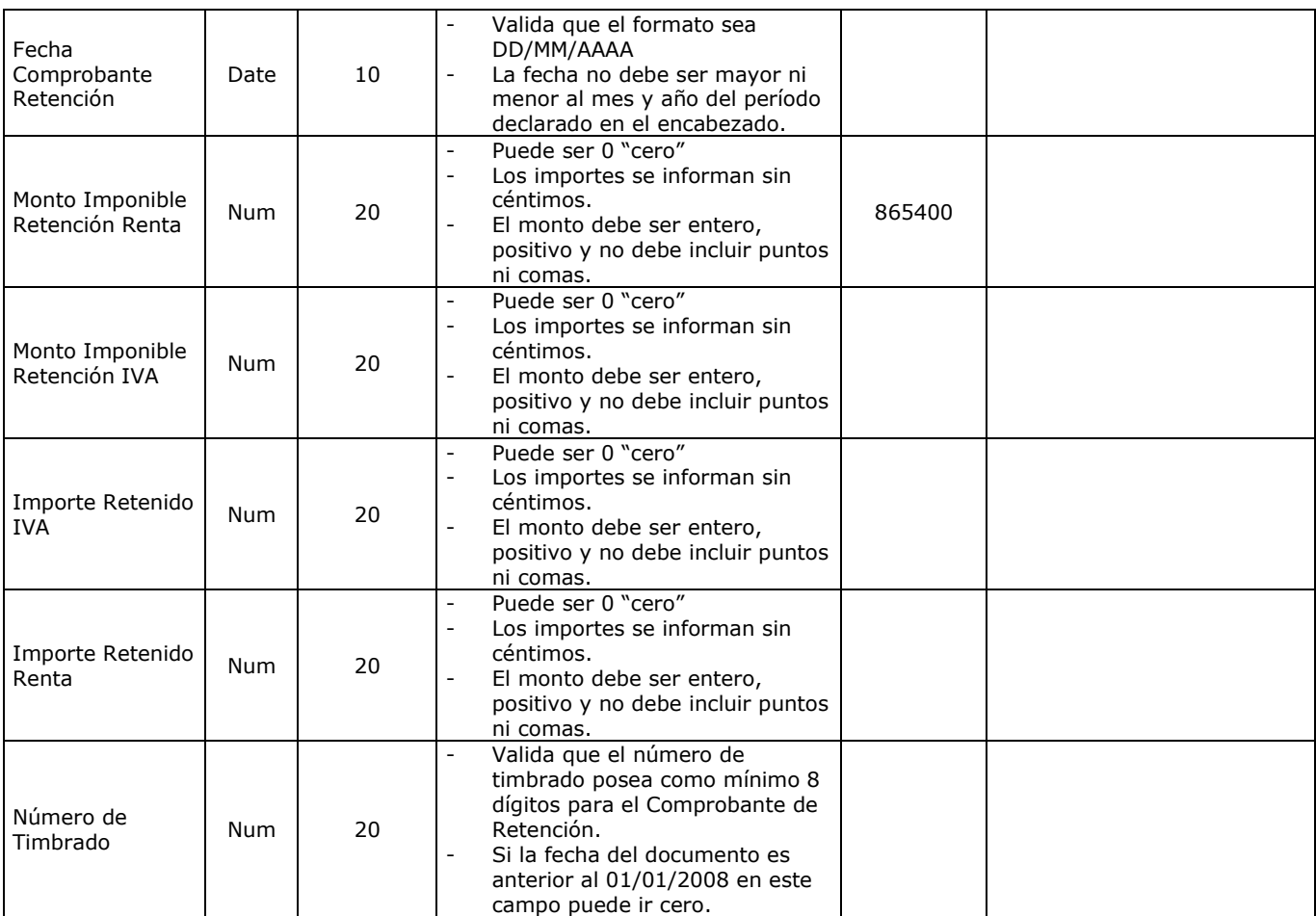